$+15$ 

 $\ddot{\cdot}$ 

- -

Rellenar con lápiz del n.º 2.<br>Borrar bien las marcas erróneas.<br>Compruebe que cada contestación la hace en el lugar adecuado.

------------------

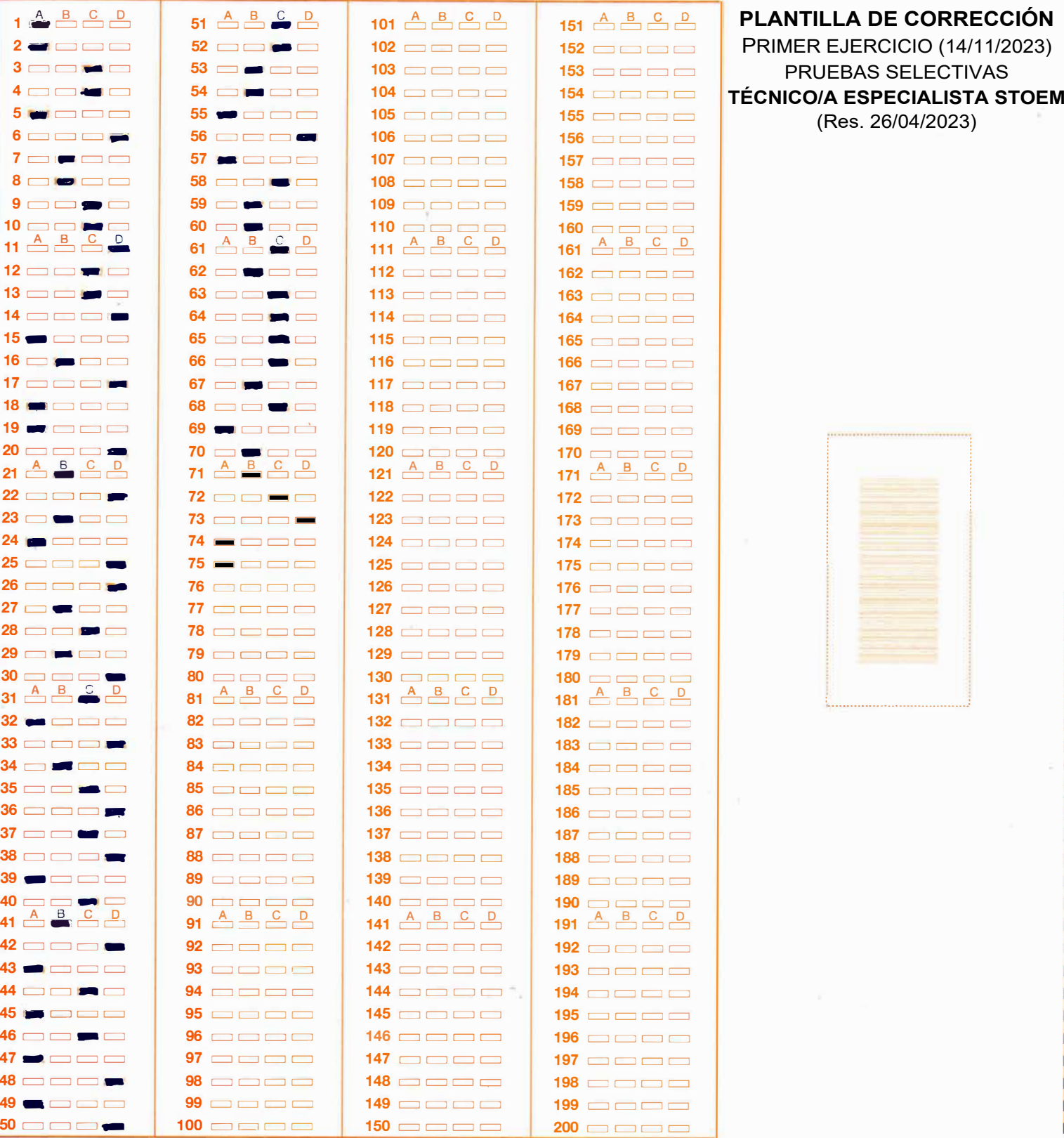

marque así

 $\overline{\phantom{a}}$ 

así no marque

 $04NX-$ 

Cartificado 922066 ©Copyright 2018 Dara Informatica SLU. Todos los derechos reservados. http://www.dara.es/ome  $1 - 100$ 

 $\chi(\mathbf{e})$